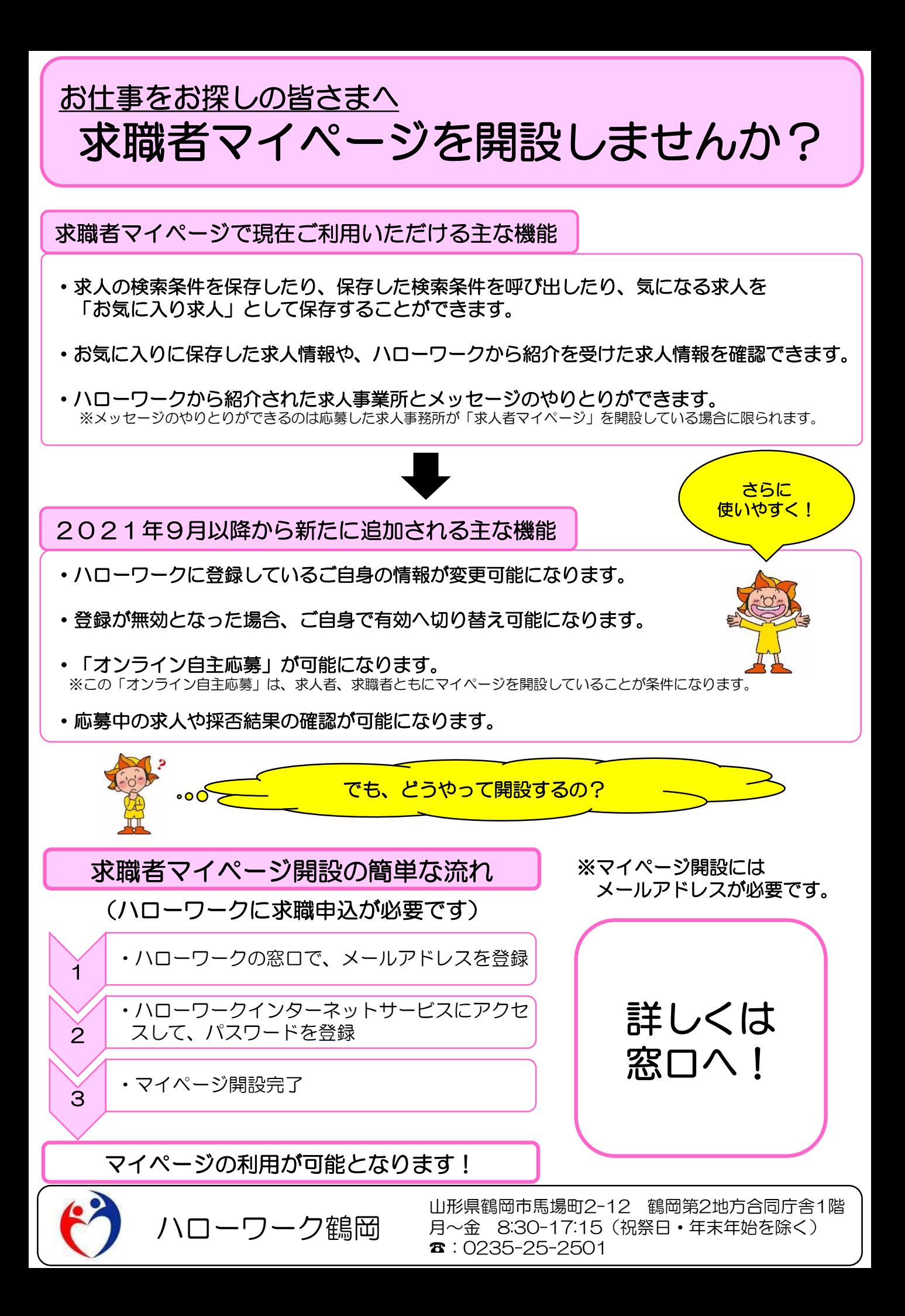

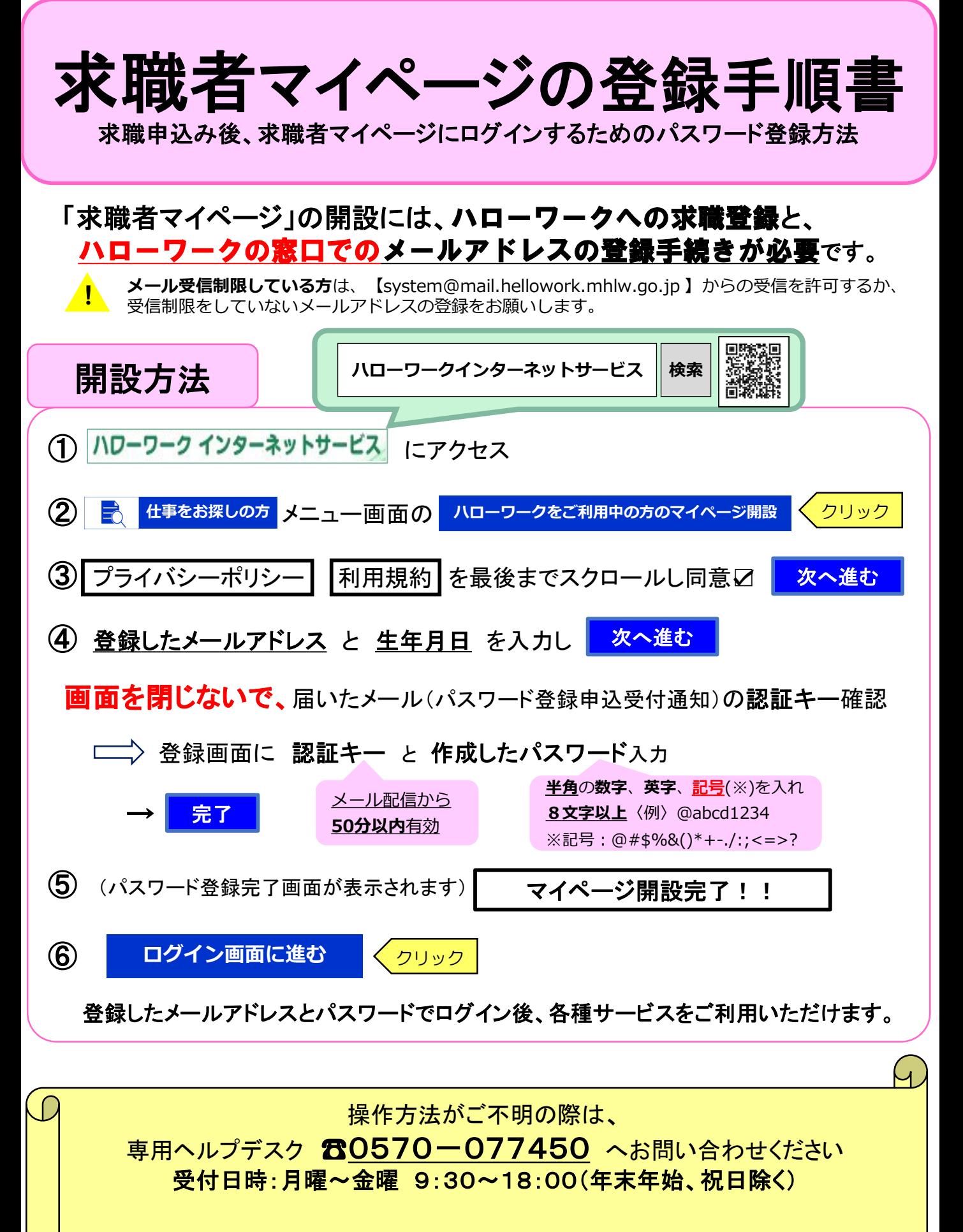

マイページの操作方法は、「求職者マイページ利用者マニュアル」 (ハローワークインターネットサービスに掲載)でもご確認いただけます。